## SAP ABAP table OIJSRCTYPE {OIL-TSW: Physical inventory update type}

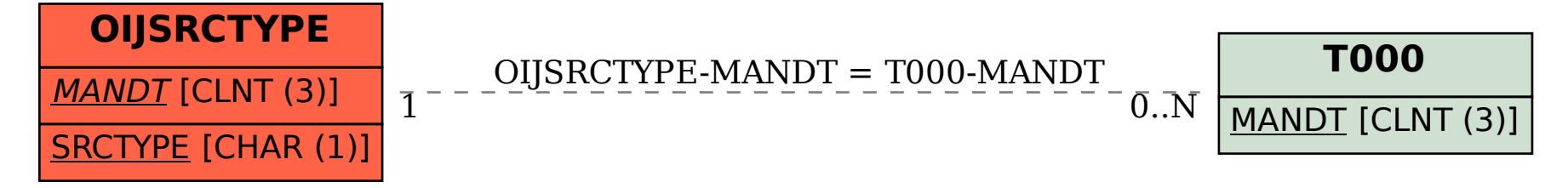